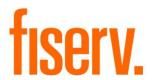

# **Account Exception Notice**

DSI NSF Notice Report PS\_DSI\_NSF Application 14105 Extension ID: 0b86e1a1-c134-4cef-9774-5f9082ac6f01 © 2008-2017 Fiserv, Inc. or its affiliates. All rights reserved. This work is confidential and its use is strictly limited. Use is permitted only in accordance with the terms of the agreement under which it was furnished. Any other use, duplication, or dissemination without the prior written consent of Fiserv, Inc. or its affiliates is strictly prohibited. The information contained herein is subject to change without notice. Except as specified by the agreement under which the materials are furnished, Fiserv, Inc. and its affiliates do not accept any liabilities with respect to the information contained herein and is not responsible for any direct, indirect, special, consequential or exemplary damages resulting from the use of this information. No warranties, either express or implied, are granted or extended by this document.

#### http://www.fiserv.com

Fiserv is a registered trademark of Fiserv, Inc.

Other brands and their products are trademarks or registered trademarks of their respective holders and should be noted as such.

#### Overview:

The DSI NSF Notice Report selects all Transaction Exceptions for the current processing date and generates notices for those exceptions flagged for notices in the Transaction Exception DNA™ settings. Runtime parameters provide the ability to limit the types of transactions for which exceptions are selected. Additionally, the application may be excluded at either the Major/Minor or Account level.

## **Key Benefits:**

This application is a modified version of the DNA application DSI\_NSF and will allow for a 10 digit check number field, right justify the Amount and Check Number and expand the output records to 100 characters.

## **Processing:**

PS\_DSI\_NSF uses runtime parameters to select the exceptions for the notices. In addition, a control characters file and a text file are used to produce the notices.

#### **Control Characters File**

The notice includes control records for Header (H), Account (\A), Page (\P) and Item detail (\I). Values are read in from a text file named 'DSI\_NSF.CTI' and used to create output on the notice/report. Additional information is appended during the run:

H record includes date

\A Record includes Account number, Date, Check Count, Business Date

\P Page record prints as is

\I Item record includes AcctNbr, Date, Trace Number, CheckNbr, Amount

#### **Text File**

A text file named PS\_DSI\_NSF.TXT is included with this application. The text file may be formatted to meet the institution's needs for any number of transaction exceptions. See the Notices section of this document for further details and supported text markers.

#### **Parameters:**

| Parameter                         | Code | Description (how used)                                                                                                 | Required | Default |
|-----------------------------------|------|----------------------------------------------------------------------------------------------------|----------|---------|
| Available Funds<br>Method Code    | AMTH | The Availability Method Code to be used when including balance information is notices.                                 | No       | GPND    |
| Branch Addressing YN              | BRAD | Indicates whether the<br>Branch Address (Y) or the<br>Institution Address (N)<br>should be included on the<br>notices. | No       | N       |
| Previous Day Ending<br>Balance?YN | BTIM | Indicates whether the notice should print the previous day's ending balance                                            | No       | N       |

| Parameter                        | Code | Description (how used)                                                                                                    | Required | Default         |
|----------------------------------|------|----------------------------------------------------------------------------------------------------|----------|-----------------|
| Copy to Co-Owner if<br>Diff Addr | CODA | Indicates if a copy of the notice should be generated for non-tax owners of the account (if different address)                                                                             | No       | N               |
| Co-Owner Roles                   | CROL | Comma-separated list of account roles to be selected when CODA = Y                                                                                                    | No       | OWN             |
| External File Type               | FT   | Comma-separated list of file types. When used, only transactions from these file types will be included.                                                                                   | No       | <blank></blank> |
| Sort No-Mails to Front           | SNOM | Indicates whether or not "no mail" notices should be sorted to the front of the print file                                                                                                 | No       | N               |
| Include Online<br>Transactions   | 8IOL | Indicates if only transactions performed online (i.e. branch) should be included                                                                                                    | No       | <blank></blank> |
| Only Fees and Returns<br>Y/N     | 8IFR | Indicates that notices should only be produced for those exceptions that resulted in returned items or fees (linked transactions only)                                                     | No       | <blank></blank> |
| IMAGE FOR INC<br>ONLY            | 8IIO | Indicates if the images for INC items should be included in the file.                                                                                                    | No       | Υ               |
| Completed/Rejected/All (C/R/A)   | CRA  | The Transaction status to include. A - Show all transactions R - Show rejected transactions only C - Show completed transactions only                                                      | No       | A               |
| Post Date                        | PD   | Enter an alternate postdate otherwise the effective date of the Batch Queue will be used.                                                                                                  | No       | <blank></blank> |
| Exclude RTXN Exceptions          | 8ETE | A comma-separated list of transaction exception numbers you do not what this application to process. When left Blank all transaction exception with a NoticeYN set to Y will be picked up. | No       | <blank></blank> |

## Variables:

**Calculation Type - PS DSI NSF Notice (8PIT):** 

| Variable                          | Code | Description (how used)                                                                  | Data Type | Default         |
|-----------------------------------|------|-----------------------------------------------------------------------------------------|-----------|-----------------|
| Account<br>Balance<br>Column      | ABCL | Indicates the horizontal position to begin printing the account balance on the notice   | INTG      | <blank></blank> |
| Account<br>Balance<br>Indicator   | ABIN | Indicates whether the account balance should be printed on the notice                   | YN        | <blank></blank> |
| Account<br>Balance Line           | ABLN | Indicates the vertical position to begin printing the account balance on the notice     | INTG      | <blank></blank> |
| Account<br>Balance Text           | ABTX | Indicates the label text to print before the Account Balance data                       | CHAR      | <blank></blank> |
| Account<br>Number<br>Column       | ANCL | Indicates the horizontal position to begin printing the account number on the notice    | INTG      | <blank></blank> |
| Account<br>Number<br>Indicator    | ANIN | Indicates whether the account number should be printed on the notice                    | YN        | <blank></blank> |
| Account<br>Number Line            | ANLN | Indicates the vertical position to begin printing the account number on the notice      | INTG      | <blank></blank> |
| Account<br>Number Text            | ANTX | Indicates the label text to print before the Account Number data                        | CHAR      | <blank></blank> |
| Address<br>Column                 | ADCL | Indicates the horizontal position to begin printing the recipient address on the notice | INTG      | <blank></blank> |
| Address Line                      | ADLN | Indicates the horizontal position to begin printing the recipient address on the notice | INTG      | <blank></blank> |
| Available<br>Balance<br>Column    | AVCL | Indicates the horizontal position to begin printing the available balance on the notice | INTG      | <blank></blank> |
| Available<br>Balance<br>Indicator | AVIN | Indicates whether the available balance should be printed on the notice                 | YN        | <blank></blank> |
| Available<br>Balance Line         | AVLN | Indicates the vertical position to begin printing the available balance on the notice   | INTG      | <blank></blank> |
| Available<br>Balance Text         | AVTX | Indicates the label text to print before the available balance data                     | CHAR      | <blank></blank> |
| Date Column                       | DTCL | Indicates the horizontal position to begin printing the date on the notice              | INTG      | <blank></blank> |
| Date Indicator                    | DTIN | Indicates whether the date should be printed on the notice                              | YN        | <blank></blank> |

| ווטוו וזיטווכ | ,0                                                                                                   |                                                                                                    | FISE                                                                                                    |
|---------------|----------------------------------------------------------------------------------------------------|----------------------------------------------------------------------------------------------------|----------------------------------------------------------------------------------------------------|
| DTLN          | Indicates the vertical position to begin printing the date on the notice                             | INTG                                                                                                    | <blank></blank>                                                                                                    |
| DTTX          | Indicates the label text to print before the date                                                    | CHAR                                                                                                    | <blank></blank>                                                                                                    |
| DTTP          | Indicates the format for the date to be printed on the notice                                        | CHAR                                                                                                    | <blank></blank>                                                                                                    |
| IFCL          | Indicates the horizontal position to begin printing the notice text (text file)                      | NUM                                                                                                    | <blank></blank>                                                                                                    |
| IFLE          | Indicates the single-line character length for the notice                                            | NUM                                                                                                    | <blank></blank>                                                                                                    |
| IFLN          | Indicates the vertical position to begin printing the notice text (text file)                        | NUM                                                                                                    | <blank></blank>                                                                                                    |
| BNIN          | Indicates whether the institution address should be printed on the notice                            | YN                                                                                                    | <blank></blank>                                                                                                    |
| BNCL          | Indicates the horizontal position to begin printing the institution address on the notice            | NUM                                                                                                    | <blank></blank>                                                                                                    |
| BNLN          | Indicates the vertical position to begin printing the institution address on the notice              | NUM                                                                                                    | <blank></blank>                                                                                                    |
| BNMX          | Indicates the maximum number of lines to use for the institution name & address                      | NUM                                                                                                    | <blank></blank>                                                                                                    |
| MCCL          | Indicates the horizontal position to begin printing the miscellaneous text on the notice             | INTG                                                                                                    | <blank></blank>                                                                                                    |
| MCIN          | Indicates whether miscellaneous text should be printed on the notice                                 | YN                                                                                                    | <blank></blank>                                                                                                    |
| MCLN          | Indicates the vertical position to begin printing the miscellaneous text on the notice               | INTG                                                                                                    | <blank></blank>                                                                                                    |
| MCTX          | Indicates the miscellaneous text content to be printed on the notice                                 | CHAR                                                                                                    | <blank></blank>                                                                                                    |
| PNCL          | Indicates the horizontal position to begin printing the page number on the notice                    | INTG                                                                                                    | <blank></blank>                                                                                                    |
| PNIN          | Indicates whether the page number should be printed on the notice                                    | YN                                                                                                    | <blank></blank>                                                                                                    |
| PNLN          | Indicates the vertical position to begin printing the page number on the notice                      | INTG                                                                                                    | <blank></blank>                                                                                                    |
|               | DTLN  DTTX  DTTP  IFCL  IFLE  IFLN  BNIN  BNCL  BNLN  BNMX  MCCL  MCIN  MCIN  MCLN  MCTX  PNCL  PNIN | DTLN Indicates the vertical position to begin printing the date on the notice  DTTX Indicates the label text to print before the date  DTTP Indicates the format for the date to be printed on the notice  IFCL Indicates the horizontal position to begin printing the notice text (text file)  IFLE Indicates the single-line character length for the notice  IFLN Indicates the vertical position to begin printing the notice text (text file)  BNIN Indicates whether the institution address should be printed on the notice  BNCL Indicates the horizontal position to begin printing the institution address on the notice  BNLN Indicates the vertical position to begin printing the institution address on the notice  BNMX Indicates the maximum number of lines to use for the institution name & address  MCCL Indicates the horizontal position to begin printing the miscellaneous text on the notice  MCIN Indicates whether miscellaneous text should be printed on the notice  MCIN Indicates the vertical position to begin printing the miscellaneous text should be printed on the notice  MCTX Indicates the wiscellaneous text content to be printed on the notice  PNCL Indicates the miscellaneous text content to be printed on the notice  PNCL Indicates the horizontal position to begin printing the page number on the notice  PNIN Indicates whether the page number should be printed on the notice  PNIN Indicates the vertical position to begin printing the page number on the notice | DTLN Indicates the vertical position to begin printing the date on the notice  DTTX Indicates the label text to print before the date  DTTP Indicates the format for the date to be printed on the notice  IFCL Indicates the horizontal position to begin printing the notice text (text file)  IFLE Indicates the single-line character length for the notice  IFLN Indicates the vertical position to begin printing the notice text (text file)  BNIN Indicates whether the institution address should be printed on the notice  BNCL Indicates the horizontal position to begin printing the institution address on the notice  BNLN Indicates the vertical position to begin printing the institution address on the notice  BNMX Indicates the waximum number of lines to use for the institution name & address  MCCL Indicates the horizontal position to begin printing the miscellaneous text on the notice  MCIN Indicates whether miscellaneous text should be printed on the notice  MCIN Indicates the vertical position to begin printing the miscellaneous text should be printed on the notice  MCLN Indicates the vertical position to begin printing the miscellaneous text on the notice  MCTX Indicates the horizontal position to begin printing the miscellaneous text content to be printed on the notice  PNCL Indicates the horizontal position to begin printing the page number on the notice  PNCL Indicates the horizontal position to begin printing the page number on the notice  PNIN Indicates whether the page number should be printed on the notice  PNIN Indicates the vertical position to begin printing the page number on the notice |

| Page Number<br>Text             | PNTX | Indicates the label text to print before the page number                              | CHAR | <blank></blank> |
|---------------------------------|------|---------------------------------------------------------------------------------------|------|-----------------|
| Print Trace<br>Number YN        | PRTN | Indicates whether the trace number should be printed on the notice                    | YN   | <blank></blank> |
| Sequence<br>Number<br>Column    | SQCL | Indicates the horizontal position to begin printing the sequence number on the notice | NUM  | <blank></blank> |
| Sequence<br>Number<br>Indicator | SQIN | Indicates whether the sequence number should be printed on the notice                 | YN   | <blank></blank> |
| Sequence<br>Number Line         | SQLN | Indicates the vertical position to begin printing the sequence number on the notice   | NUM  | <blank></blank> |
| Sequence<br>Number Text         | SQTX | Indicates the label text to print before the sequence number                          | CHAR | <blank></blank> |
| Show Paid<br>Checks             | SPIN | Indicates whether paid checks should be included on the notice                        | YN   | <blank></blank> |

## Scheduling and re-run information:

- This application should be run after Cycle and Exception files are created
- This application can be re-run

### **Notices:**

Notice content and layout is controlled by the OPT1 value, text markers, variables, and notice text.

## **OPT1 Value**

The OPT1 value is used to indicate which exception(s) apply for the notice text. For example, **\\WHEN OPT1=1,2,3**; indicates that the notice should be produced for Transaction Exceptions 1, 2, and 3.

#### **Text Markers**

The following text markers are supported for this notice application:

| Marker        | Description                                                      |
|---------------|------------------------------------------------------------------|
| <acct></acct> | Account Number                                                   |
| <actp></actp> | Account Type                                                     |
| <bank></bank> | The name of the bank or branch                                   |
| <cust></cust> | The name of the customer                                         |
| <date></date> | The date of the report run, format MM-DD-YYYY                    |
| <fone></fone> | The phone number of the bank or branch                           |
| <ldte></ldte> | The formatted date of the report run, i.e. August 5, 2010        |
| <prod></prod> | The name of the account product (minor account type description) |
| <salu></salu> | The customer name and salutation, i.e. Mr. George Jones          |

| <seqn></seqn> | The sequence number of the current letter |
|---------------|-------------------------------------------|
| <tinn></tinn> | The Tax ID Number of the customer         |

## **Variables**

The following information prints as header information on the notice for each customer account. The position is based on the variables set for the application:

- Notice Date
- Account Number
- Account Balance
- Available Balance
- Customer Name
- Customer Address Lines (4)

9876543210

Returned/Paid

Returned

#### **Notice Text**

In addition to the notice text and inline text markers, this application uses a sectional text marker (<...>). When the sectional text marker is used, the application prints the following data:

Check Nbr

## **Example Sectional Text**

Check Nbr

Item Amt Description 999.99 Check Number 99999

- Item Amt
- Description
- Returned/Paid
- Charge
- Trace Nbr

## **Sample Text Files**

\\WHEN OPT1=1,2,3;

#### NOTICE OF INSUFFICIENT/UNCOLLECTED FUNDS

Listed below are the items presented today against your account. The balance of your account was not sufficient to pay these items. The account balance above was the balance, at the time the items listed, were presented for payment. These items were returned or paid and charges were assessed as indicated.

<....>

Please adjust your records accordingly. For additional information, please contact us at <FONE>. \DONE

\WHEN OPT1=4;

#### UNCOLLECTED FUNDS NOTICE

The items listed below were presented for payment on your account against funds deposited in your account that have not been collected. These items were returned or paid and charges were assessed as indicated.

<....>

Please adjust your records accordingly. For additional information, please contact us at <FONE>. \DONE

\WHEN OPT1=6:

#### NOTICE OF STOP PAY CHECK

Listed below are the items presented today against your account. These items were returned stop payment as indicated.

<....>

Please adjust your records accordingly. For additional information, please contact us at <FONE>.

\\DONE

\\WHEN OPT1=133;

NOTICE OF ACH STOP PAYMENT

Listed below are the items presented today against your account. These items were returned stop payment as indicated.

<....>

Please adjust your records accordingly. For additional information, please contact us at <FONE>. \DONE

\WHEN OPT1=505,506;

Date: <DATE>

Dear <SALU>:

Fees have been assessed for the following Excess Transactions:

\\IN\\ 8

TRANSACTIONS PROCESSED TODAY:

<....>

You will be charged a fee of \$5.00 for each excess transaction.

Please adjust your account accordingly. If you have any questions, please contact us at <FONE>.

Sincerely,

<BANK>

\\DONE

Also if you do not add a default notice for when you do not have an exception or one is selected that you do not have a WHEN OPT1=[Value] set up in your text file, use the Exclude RTXN Exceptions (8ETE) parameter to input a comma-separated list of transaction exception numbers you do not what this application to process. When left Blank all transaction exception with a Notice YN set to Y will be picked up.

**Exceptions:** 

| Condition                         | Exception Messages                                  |
|-----------------------------------|-----------------------------------------------------|
| The 'Include Online Transactions' | Online Transactions cannot be included if File Type |
| runtime parameter is set to Y and | Parameter is not blank                              |
| the 'External File Type' runtime  |                                                     |
| parameter has a value             |                                                     |

## Additional Requirements:

• Requires DNA 4.0 or higher

**Configuration Checklist:** 

|      | Test        | Production  |
|------|-------------|-------------|
| Item | Environment | Environment |

| Item                    | Test<br>Environment | Production<br>Environment |
|-------------------------|---------------------|---------------------------|
| Parameters              |                     |                           |
| Variables               |                     |                           |
| Notice Text File        |                     |                           |
| Control Characters File |                     |                           |

#### Installation:

**Note:** If you obtained this application from the DNAappstore, please disregard the installation instructions below. If you did not obtain this application from the DNAappstore, please complete the installation instructions below.

- Copy PS\_DSI\_NSF.SQT to the Batch Process to the PS batch application directory; this is typically G:\OSI\BANK\BAT\_EXE\PS (or the location specified in the PS Batch Report Directory 'BATP' Institution Option).
- This application requires the running of the script PS\_DSI\_NSF.SQL (Setup Script): Copy this file to any directory accessible to the applicable SQL application (SQL Developer, PL/SQL Developer, etc.) You need to run the setup script to register the application.
- This application requires an Authorization Key. After the primary installation instructions have been completed, you must apply the supplied Authorization Key for this application.

To enter the Authorization Key, go to Services >> System >> Institution >> Applications >> Application Manager.

#### **Revisions:**

| Date    | App<br>Version # | Change                                                                                                    |
|---------|------------------|----------------------------------------------------------------------------------------------------|
| 04/2017 | 1.1.0.5          | Corrected Exclude RTXN Exceptions (8ETE) when getting first NSF transaction and details (after main selection of accounts)                                                                                                    |
| 02/2017 | 1.1.0.5          | Added the Exclude RTXN Exceptions (8ETE) to allow the user to input a comma-separated list of transaction exception numbers you do not what this application to process. When left Blank all transaction exception with a NoticeYN set to Y will be picked up. |
| 02/2016 | 1.1.0.4          | Document:  • Added Calculation Type 8PIT to Application Variables section  DNAX Install Script and Install Script:  • Updated Parameter Defaults if not set already  PS_DSI_NSF.SQT:  • Corrected sql condition when File Type parameter left blank  DNAX:     |

|         | xception No      | · · · · · · · · · · · · · · · · · · ·                                                                                           |  |
|---------|------------------|----------------------------------------------------------------------------------------------------|--|
| Date    | App<br>Version # | Change                                                                                                    |  |
|         |                  | Added text file sample                                                                                                    |  |
| 12/2015 | 1.1.0.3          | Document:                                                                                                    |  |
|         |                  | Fixed Cartesian issue when Include Online Transactions is set to N                                                              |  |
| 08/2015 | 1.1.0.2          | Application modified to correct the Application number so it can be excludable; Updated documentation for DNAappstore standards |  |
| 04/2015 | 1.1.0.1          | Updated Documentation                                                                                                    |  |
| 08/2013 | 1.1.0.0          | Added the CRA parameter                                                                                                    |  |
| 07/2013 | 1.0.0.2          | Updated the document with the 8IIO parameter. The parameter was included earlier but the document was not updated               |  |
| 09/2012 | 1.0.0.1          | Modified document to refer correct application document                                                                         |  |
| 04/2011 | 1.0.0.0          | Modified and formatted to clarify the process and include verbiage for installation                                             |  |
| 10/2008 |                  | Application created                                                                                                    |  |